**(Programa del año 2014)**

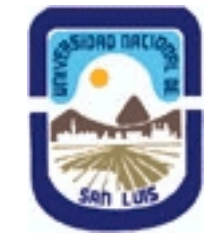

# **Ministerio de Cultura y Educación Universidad Nacional de San Luis Facultad de Ciencias Físico Matemáticas y Naturales Departamento: Matematicas Area: Matematicas**

# **I - Oferta Académica**

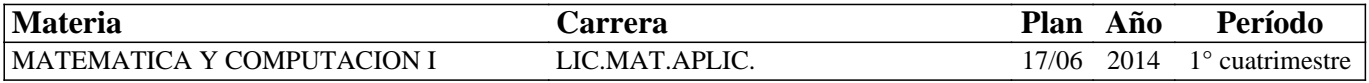

# **II - Equipo Docente**

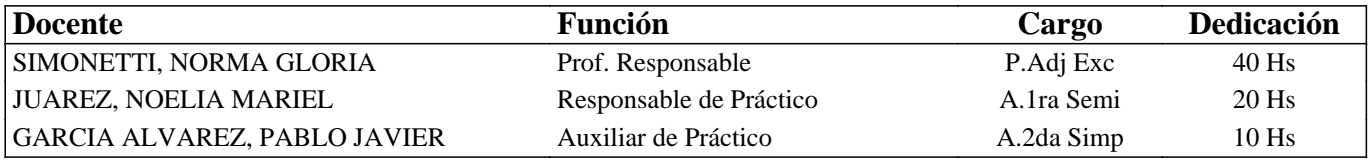

# **III - Características del Curso**

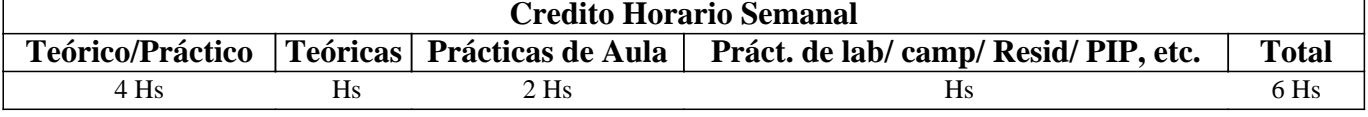

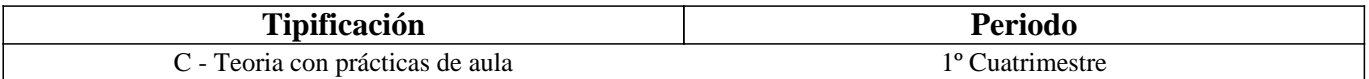

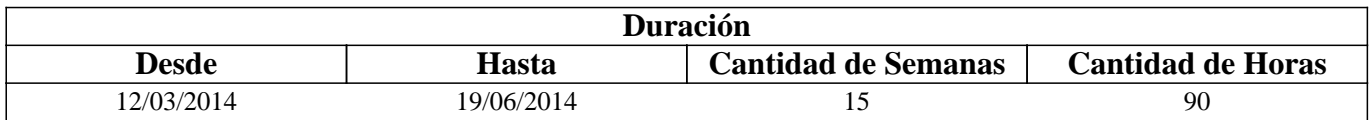

# **IV - Fundamentación**

En la formación académica de un licenciado en Matemática o Matemática Aplicada no puede estar ausente el conocimiento de un lenguaje científico de programación. Una manera de iniciar a los alumnos en el manejo de un lenguaje computacional científico es incorporando conceptos matemáticos como pueden ser los de Algebra Lineal, trabajando estos desde el punto de vista computacional y experimental. En este sentido, propósitos apropiados para desarrollar en las clases son: enseñar aplicaciones, reforzar el entendimiento de conceptos y teoría, pensar y resolver problemas, explorar y sacar conjeturas. Se espera que la práctica de cálculos concretos y aplicaciones refuerce el entendimiento de los temas que desarrollen posteriormente en los cursos de Algebra Lineal.

# **V - Objetivos / Resultados de Aprendizaje**

### Objetivos generales

- 1. El principal objetivo es iniciar a los alumnos en el manejo de un lenguaje computacional científico.
- 2. Introducir al alumno en el ambiente Matlab. Entender un lenguaje matricial. Adquirir habilidad para el manejo de matrices.

3. Aprender el uso de la funciones del lenguaje aplicadas a los siguientes objetivos:

 a) Entender las operaciones entre matrices, especialmente visualizar el producto A veces x, esto es A\*x.

 b) Entender las operaciones que producen sistemas equivalentes y como consecuencia eliminación Gaussiana para resolver Ax = b. Introducir el concepto de matriz no singular. Introducir el concepto de autovalor y autovector y su interpretación geométrica.

 c) Entender el alcance del concepto de combinaciones lineales. Extender al concepto de generación de un espacio vectorial, independencia lineal, base y dimensión.

 d) Entender el uso de la resolución de sistemas lineales en relación a las combinaciones lineales involucradas en los conceptos de generación de espacios e independencia lineal. Tratar de mantener siempre presente el test de los pivotes para determinar dependencia e independencia lineal y generación. Entender el concepto de base y dimensión

e) Visualizar el producto Ax = b como una transformación lineal y trabajar el concepto en el plano.

4. Generar mallas simples en el plano usando los generadores propios del lenguaje. Graficar curvas en el plano y superficies en el espacio e interpretar las curvas de nivel generadas por las rutinas apropiadas, del lenguaje.

# **VI - Contenidos**

**Proyecto 1.- Comenzando con Matlab.** 

#### **Sección1. Conociendo el ambiente Matlab.**

Concepto teórico: Matriz: definición, notación con subíndices, dimensiones de una matriz

Entrada de datos. Formato de los números.

Uso de comandos para manipular matrices, vectores y acceder a entradas de una matriz; extraer submatrices; generar matrices especiales: identidad, diagonales, triangulares, aleatorias etc.

Vectores como matrices nx1. Operaciones con vectores. Idea de espacio vectorial.

Generación de archivos en un editor (archivos .m).

**Sección 2: Construcción de matrices para algunos problemas simples propuestos para motivar la definición y uso de matrices.** 

**Sección 3: Números complejos. Algunas operaciones.** 

**Sección 4: El comando plot aplicado a la gráfica de lineas.** 

**Proyecto 2.- Algebra de matrices** 

#### **Sección 1: Operaciones con matrices (+,-,\*,^)**

Conceptos teóricos.

Concepto intuitivo de matriz transpuesta.

Concepto intuitivo de vector y espacio vectorial.

Producto escalar en R2

Producto de matrices interpretado a través del producto escalar

Generar matrices transpuestas con el correspondiente comando de Matlab.

Resolución de los problemas propuestos en el proyecto 1.

La regla  $(A*B)T = BT*AT$ 

Sección 2

Producto de una matriz por un vector. Interpretación de la ecuación matricial Ax=b.

Construcción del sistema correspondiente a algunas aplicaciones.

Resolución del sistema  $Ax = b$  usando funciones de matlab.

**Sección 3: Aplicación: Problemas modelados por un producto matricial. Crecimiento poblacional. Análisis del comportamiento de una población bajo condiciones iniciales dadas.** 

#### **Sección 1**

Concepto teórico: Definicición de las operaciones elementales para obtener sistemas equivalentes. Matrices elementales.

Uso de la función rref para producir la forma escalonada reducida. Aplicación del producto de matrices para observar el efecto que producen las matrices elementales cuando se las multiplica por una matriz. Resolución de sistemas homogéneos. Solución general de un sistema homogéneo.

#### **Sección 2**

Concepto teórico: Idea intuitiva de aulovalores y autovectores, especialmente en el plano.

#### Interpretación gráfica y geométricamente

Resolución de ejercicios referidos al tema. Uso de la función de eig deMatlab, para el cálculo de autovalores y autovectores.

#### **Sección 3 :**

Concepto teórico: Idea intuitiva y definición de Matriz inversa

Uso de la forma escalonada reducida para hallar la inversa de una matriz. Cálculo de la matriz inversa aplicando eliminación Gaussiana a la matriz ampliada con la identidad.Test de los pivotes para determinar la inversibilidad de una matriz. Ejercicios para reafirmar el concepto de matriz inversa. Ejercicios para investigar sobre la inversa del producto.

### **Proyecto 4.- Combinaciones lineales. Base: Dimensión**

### **Sección 1**

Concepto teórico: Definición de combinaciones lineales.

Uso de la forma escalonada y escalonada reducida (rref) para determinar combinaciones lineales de las columnas ( o o de las filas) de una matriz. Ejercitación.

### **Sección 2**

Conceptos teóricos: El espacio generado por .

Espacio de las columnas de A.

Análisis de la matriz ampliada para determinar si un conjunto de vectores genera el espacio total. Resolución del sistema Ax  $=$  b para determinar cuando b está en el espacio de las columnas de A. Ejercitación.

### **Sección 3**

Conceptos teóricos: Concepto y definición de independencia lineal.

Concepto y definición de base y dimensión de un espacio vectorial.

Análisis del sistema homogéneo para determinación de la independencia de las columnas. Hallar base y dimensión del espacio columna. Ejercitación sobre el tema.

### **Proyecto 5.- Transformaciones lineales**

Concepto teórico: Concepto intuitivo de transformaciones linealesDefinición de combinaciones lineales.

### **Proyecto 6. Gráfica de curvas y superficies.**

# **VII - Plan de Trabajos Prácticos**

La asignatura tiene modalidad teórico-práctica. Las prácticas están basadas pricipalmente en el libro Linear Algebra LABS with MATLAB. Se realizará ejercitación en papel para reafirmar algunos conceptos pero fundamentalmente el alumno trabajará con una PC.

# **VIII - Regimen de Aprobación**

La asignatura adoptará el régimen de promoción sin examen. Se realizará una evaluación continua del alumno durante el desarrollo del curso. Esa evaluación consistirá en: asistencia a las clases; aprobación de evaluaciones semanales; presentación de trabajos requeridos por el equipo docente de la asignatura; defensa de un trabajo al finalizar el curso. Se consideran libres los alumnos que no cumplan ...logren la regularidad. .

# **IX - Bibliografía Básica**

**[1]** • Documentos de la asignatura.

**[2]** • Linear Algebra LABS with MATLAB, David Hill ,Davis Zitarelli, Macmillan Publishing Company

# **X - Bibliografia Complementaria**

**[1]**

# **XI - Resumen de Objetivos**

OBJETIVOS DEL CURSO (no más de 200 palabras):

1. El principal objetivo es iniciar a los alumnos en el manejo de un lenguaje computacional científico.

2. Introducir al alumno en el ambiente Matlab. Entender un lenguaje matricial. Adquirir habilidad para el manejo de matrices.

3. Aprender el uso de la funciones del lenguaje aplicadas a los siguientes objetivos:

a) Entender las operaciones entre matrices, especialmente visualizar el producto A veces x, esto es

A\*x.

 b) Entender las operaciones que producen sistemas equivalentes y como consecuencia eliminación Gaussiana para resolver Ax = b. Introducir el concepto de matriz no singular. Introducir el concepto de autovalor y autovector y su interpretación geométrica.

 c) Entender el alcance del concepto de combinaciones lineales. Extender al concepto de generación de un espacio vectorial, independencia lineal, base y dimensión.

 d) Entender el uso de la resolución de sistemas lineales en relación a las combinaciones lineales involucradas en los conceptos de generación de espacios e independencia lineal. Tratar de mantener siempre presente el test de los pivotes para determinar dependencia e independencia lineal y generación. Entender el concepto de base y dimensión

e) Visualizar el producto Ax = b como una transformación lineal y trabajar el concepto en el plano.

4. Generar mallas simples en el plano usando los generadores propios del lenguaje. Graficar curvas en el plano y superficies en el espacio e interpretar las curvas de nivel generadas por las rutinas apropiadas, del lenguaje.

# **XII - Resumen del Programa**

PROGRAMA SINTETICO (no más de 300 palabras):

Proyecto 1.- Comenzando con Matlab.

Proyecto 2.- Algebra de matrices

Proyecto 3.- Resolución de sistemas de ecuaciones lineales.

Proyecto 4.- Combinaciones lineales. Base: Dimensión

Proyecto 5.- Transformaciones lineales

Proyecto 6. Gráfica de curvas y superficies.

# **XIV - Otros**